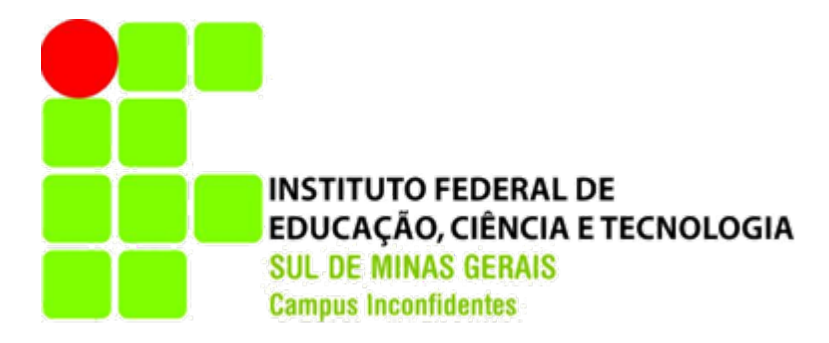

ANDERSON ANTONIO APARECIDO DA SILVA ˆ

## Estudo do Mapa Logístico: Uma análise de estabilidade

INCONFIDENTES-MG

2017

## Estudo do Mapa Logístico: Uma análise de estabilidade

Trabalho de Conclusão de Curso apresentado como pré-requisito de conclusão do curso de graduação em Licenciatura em Matem´atica no Instituto Federal de Educação Ciência e Tecnologia do Sul de Minas Gerais -Campus Inconfidentes, para obtenção do título de Licenciado em Matemática.

Orientador: Prof. M.e. Joelson Dayvison Veloso Hermes.

### INCONFIDENTES - MG 2017

Estudo do Mapa Logístico: Uma análise de estabilidade

Data de Aprovação: \_\_ de \_\_\_\_\_ de 20\_\_

Prof. M.e. Joelson Dayvison Veloso Hermes (Orientador) IFSULDEMINAS - Campus Inconfidentes

> Prof. M.e. Flávio Heleno Graciano IFSULDEMINAS - Campus Pouso Alegre

> Prof. M.e. Valdir Barbosa Júnior IFSULDEMINAS - Campus Inconfidentes

#### **DEDICATÓRIA**

Dedico este trabalho a minha m˜ae e meu pai, pois sempre me apoiram nos meus estudos, nunca duvidaram da minha capacidade e do meu esforço, aos meus familiares que sempre acreditaram em mim. A minha companheira por estar sempre me incentivando. Amo todos vocês.

#### AGRADECIMENTOS

Primeiramente quero agradecer a Deus por mais essa conquista em minha vida;

Quero agradecer à minha família, amigos e todas as pessoas que de certa forma contribuiram para o desenvolvimento deste trabalho;

A todos meus professores que passaram em minha formação, desde o início, até o presente momento. Quero deixar o meu muito obrigado, sem vocês, nada disso teria acontecido. Meu muito obrigado;

Agradeço ao meu orientador Joelson, não só por sua grande ajuda e importância nesta monografia, mas também pelos conselhos e conversas que puderam ter grande contribuição para minha vida e para minha carreira acadêmica;

Agradeção aos meus colegas, que se tornaram grandes amigos(as) feitos durantes esses anos de estudos, obrigado a todos por me aturarem, queria dizer que aprendi muito com todos vocês;

Agradeço ao Instituto Federal do Sul de Minas - Campus Inconfidentes, pela oportunidade de estudar e adquirir grandes conhecimentos nesta instituição.

#### Resumo

O principal foco da pesquisa está em compreender algumas das propriedades do mapa logístico, tais como pontos fixos e estabilidade. Além de investigar o mapa logístico, uma vez que ele apresenta uma dinâmica muito rica. Tal mapa é descrito por uma equação determinística, através da qual é possível fazer uma análise da dinâmica de uma população. Faremos uma abordagem analítica e posteriormente uma análise numérica para o mapa logístico. Avaliaremos seu comportamento caótico através dos expoentes de Lyapunov. Por fim mostramos que os resultados encontrados analiticante confirmam bem os resultados numéricos.

#### Abstract

The main focus of the research is to understand some properties of the logistic map, such as fixed points and stability. In addition to investigating the logistic map, since it presents a very rich dynamic. Such a map is described by a deterministic equation, through which it is possible to make a the dynamics of a population. We will take an analytical and subsequently a numerical analysis for the logistic map. We will evaluate its chaotic behavior through the exponents of Lyapunov. Finally, we show that the results found confirm the numerical results well.

## <span id="page-7-0"></span>Sumário

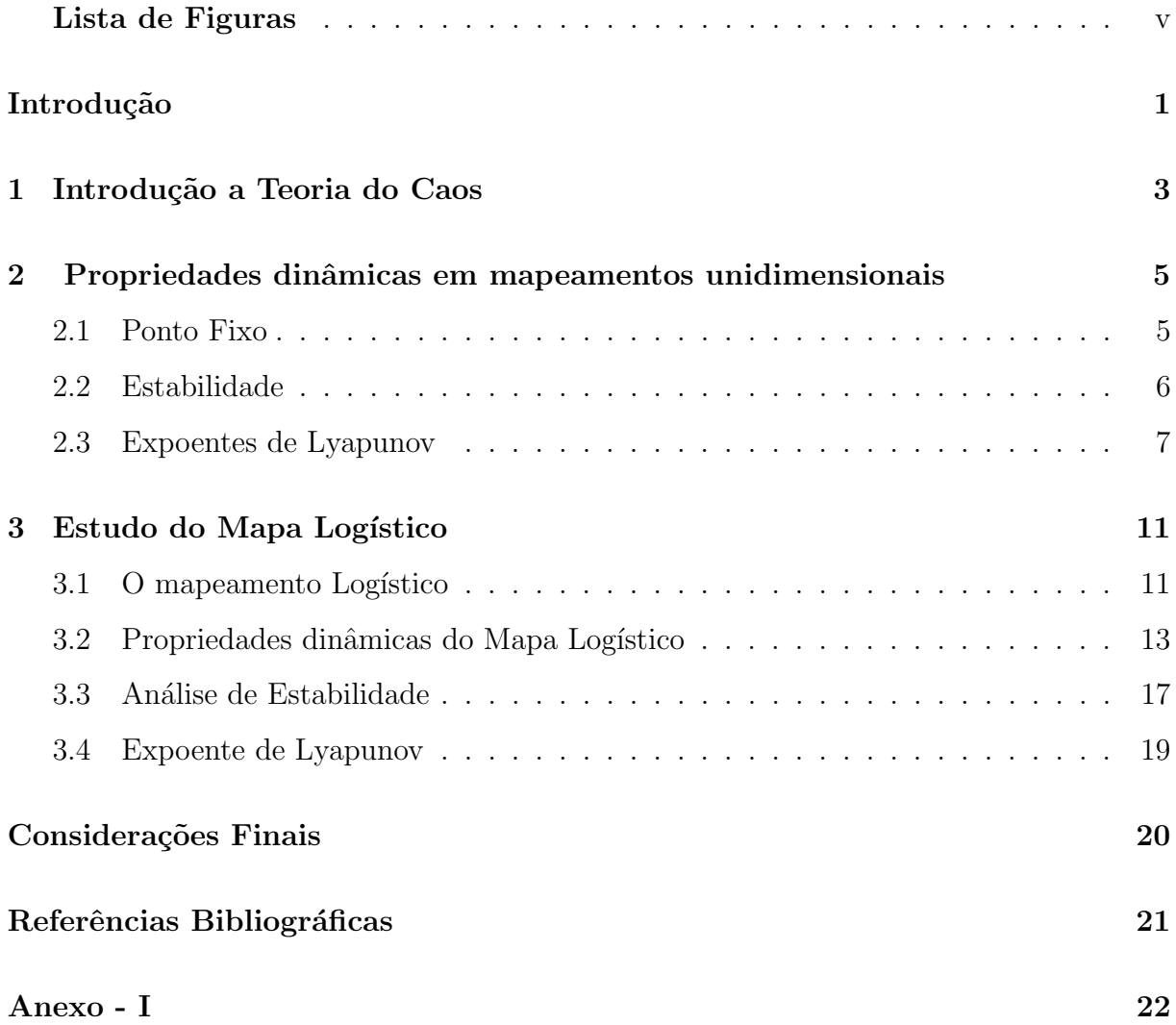

# Lista de Figuras

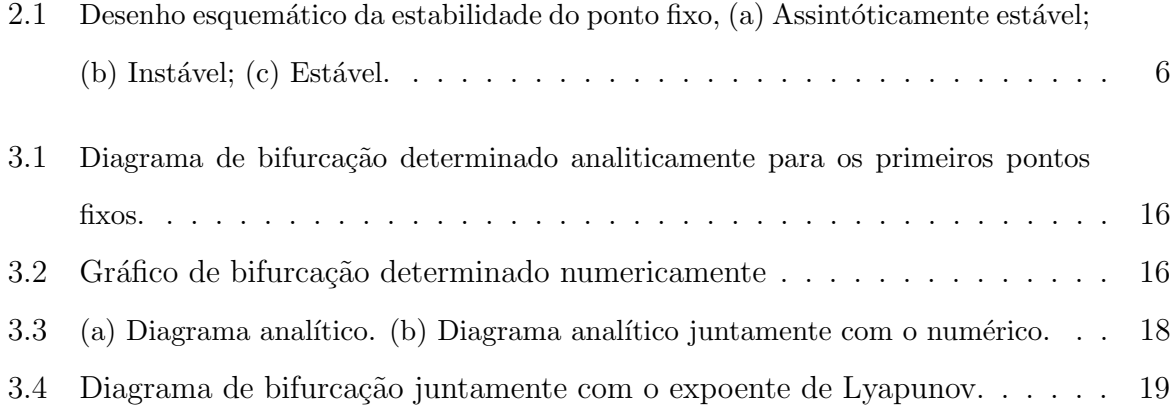

## <span id="page-9-0"></span>Introdução

Nesta monografia será feita uma abordagem do Mapa Logístico, com o objetivo de compreender e investigar algumas propriedades dessa equação logística, em primeiro momento utilizando uma abordagem analítica e posteriormente uma análise numérica do problema e por fim comparar as duas abordagens adotadas.

No primeiro capítulo o foco é falar um pouco sobre a Teoria do Caos, uma vez que esse assunto é de total relevância para o trabalho além de ser um tema de grande importância para a sociedade em si. Muitas pessoas nunca ouviram se quer falar sobre esse assunto, mas é de extrema importância tal conhecimento, parece estranho mas estamos cercado pelo caos no nosso dia-a-dia. O estudo sobre esse tema vem aumentando, e um dos motivos é o fato de que a ciência caminha de maneira a fazer o ser humano compreender cada vez mais a natureza, tornando-o capaz de prever fenômenos que ocorrerão em um futuro próximo, ou resgatar eventos ocorridos no passado através de dados colhidos no presente.

No segundo capítulo iremos retratar propriedades dinâmicas em mapeamentos unidimensionais como: ponto fixo, estabilidade e o expoente de Lyapunov, tendo em vista explicar cada uma dessas propriedades, para uma posterior aplicação no mapa logístico.

Já no terceiro capítulo faremos uma abordagem sobre o mapa logístico, mostrando como chegar na equação do Mapa Logístico, desde o modelo de Tomas Robert Malthus, mais tarde reformulada por Pierre François Verhulst, onde ele propós um modelo não linear que pode ser expresso por uma equação diferencial e aí mais tarde ser retomado por Robert May, porém, não em forma diferencial, mas em forma de mapa, o qual possui muitas virtudes além de apresentar uma dinâmica não linear com uma matemática cheia de riqueza. Na sequência iremos calcular alguns pontos fixos para o mapa e uma vez que não é viável calcular todos analíticamente e utilizamos um método numérico, traçando o diagrama de bifurcação. Será feita a análise de estabilidade para os pontos

fixos encontrados analiticamente e por fim iremos traçar juntamente com o diagrama de bifurcação o gráfico do expoente de Lyapunov feito para o mapa logístico.

Feito isso expomos nossas considerações finais, onde apresentamos nossos resultados e perspectivas de trabalhos futuros.

## <span id="page-11-0"></span>Capítulo 1

## Introdução a Teoria do Caos

Sistemas dinâmicos são sistemas fora de equilíbrio, que são caracterizados por estados que mudam com o tempo. São usados para modelar e fazer previsões de sistemas físicos, biológicos, financeiros, etc. O Fato é que muitos desses sistemas podem exibir comportamteno caótico. E para tentar explicar o funcionamento de tais sistemas que surge a Teoria do Caos, a qual vem sendo utilizada para descrever e investigar fenômenos meteorológicos, crescimento de populações, variações no mercado financeiro entre outros (FEY, 2012).

Tal teoria começa a dar seus primeiros passos quando a partir de experimentos e estudos o meteorologista americano Edward Lorenz fez algo até então inusitado, ele usando um computador primitivo e um conjunto simples de equações que visava a modelagem atmosférica, esboçou os contornos de um dos primeiros reconhecidos atratores caóticos. Desde então a Teoria do Caos tem sido usada para dar explicações nos campos da matemática, fisíca, biologia, medicina, economia, astronomia dentre diversas outras áreas (PRIGOGINE, 2002).

O caos torna question´aveis as nossas maiores certezas e suscita novas indagações de nossa própria realidade. A sociedade moderna é obsecada pela previsão, pelo controle e pela manipulação de tudo o que os cercam. Os sistemas caóticos encontram-se muito distantes de nossas tentativas de domínio (FEY, 2012), pois por mínimo que seja a mudança no início de um evento, pode nos levar a um comportamento imprevisível. Se analisarmos bem, podemos perceber que a Teoria do Caos tem muito mais importância do que se parece, na maioria das vezes não percebemos mas o caos está presente em quase tudo que nos rodeia, Gleick em seu trabalho cita o seguinte exemplo

" Imagine que, no passado, você tenha perdido a faculdade de seus sonhos porque um prego furou o pneu do ônibus. Desconsolado, você entra em outra universidade. Então, as pessoas com que você vai conviver serão outras, seus amigos vão mudar, os amores serão diferentes, seus filhos e netos podem ser outros...(GLEICK, 1990)."

 $E$  sua vida, por causa de um prego, sofreu grandes alterações. É de extrema importância que se tenha bem claro que o caos não é desordem, mas sim imprevisibilidade, que busca no aparente acaso uma ordem que é determinada por leis precisas. O sistema caótico não é aleatório nem desordenado, pois existe uma ordem e um padrão no sistema como um todo. É o que chamanos de caos determinístico, porque há uma equação que define o seu comportamento. Há sempre uma ordem escondida no caos (FEY, 2012).

Edward Lorenz descreveu caos como sendo "o presente determina o futuro, mas um presente aproximado nao determina um futuro aproximado" (BOEING, 2015). Edward Lorenz foi um meteorologista da MIT que descobriu a sensível dependência nas condições iniciais do sistema de previsão do tempo. Após resultados de simulações computacionais feitas pelo meteorologista americano surgiu-se uma pergunta famosa "Ser´a que o bater de asas de uma borboleta no Brasil causaria um tornado em Texas?". Uma das mais famosas perguntas, conhecida como efeito borboleta. Mesmo com a descoberta, levou um certo tempo para que sua pesquisa fosse amplamente aplicada em outras áreas do conhecimentos como: biologia, geologia, finanças, entre diversas outras (SILVA, 2010).

## <span id="page-13-0"></span>Capítulo 2

# Propriedades dinâmicas em mapeamentos unidimensionais

### <span id="page-13-1"></span>2.1 Ponto Fixo

O comportamento da dinˆamica do sistema, geralmente, tende para um ponto específico ou se afasta desse ponto após sucessivas iterações. Estes são os chamados Pontos fixos de um sistema dinâmico. O fato de termos uma dinâmica dependente de um parâmetro variável, pode levar a resultados muito importantes como a criação e destruição de pontos fixos e um caminho para o caos determin´ıstico (MARTINS, 2016).

Considere um mapa unidimensional  $x_{n+1} = F(x_n)$ . Para encontrar os pontos fixos pode se utilizar o seguinte método: Dado  $x_0$  iteramos  $F(x)$  e encontramos um novo valor  $x_1 = F(x_0)$ . Obtendo  $x_1$ , basta iterar novamente  $F(x)$  e encontrar  $x_2 = F(x_1)$  e assim sucessivamente. Isso nada mais é do que:

$$
x_1 = F(x_0)
$$
  
\n
$$
x_2 = F(x_1)
$$
  
\n
$$
x_3 = F(x_2)
$$
  
\n
$$
x_4 = F(x_3)
$$
  
\n
$$
\vdots \qquad \vdots
$$
  
\n
$$
x_{n+1} = F(x_n).
$$
  
\n(2.1)

De acordo com Baptista 1996,  $x^*$  é ponto fixo se

$$
x^* = F(x^*). \t\t(2.2)
$$

#### <span id="page-14-0"></span>2.2 Estabilidade

Na seção anterior foi mostrado um método de como encontrar os pontos fixos, tais pontos podem ter características distintas, e para analisá-los faremos uma análise de estabilidade. Para se analisar a estabilidades de x <sup>∗</sup> deve-se verificar o que ocorre com as sucessivas iterações a partir de um ponto  $x_n$  próximo de  $x^*$  (FIELDLER FERRARA, 1994).

Ainda de acordo com FIELDLER FERRARA 1994, o ponto fixo x <sup>∗</sup> pode ser considerado assintóticamente estável, estável ou instável, dependo do comportamento da sequência de iterações perto do ponto fixo  $x^*$ . Para tal, ele deve apresentar algumas propriedades, dado uma condição inicial  $x_0$  e se iterarmos o mapa e a sequência de iterações se aproxima de  $x^*$  o ponto fixo é classificado como ponto fixo assintóticamente estável, se a sequência se afasta de  $x^*$  o ponto fixo é instável, no entanto se a sequência não se aproxima nem se afasta de  $x^*$  há um ponto fixo estável. Tal comportamento pode ser observado na Figura [2.1.](#page-14-1)

<span id="page-14-1"></span>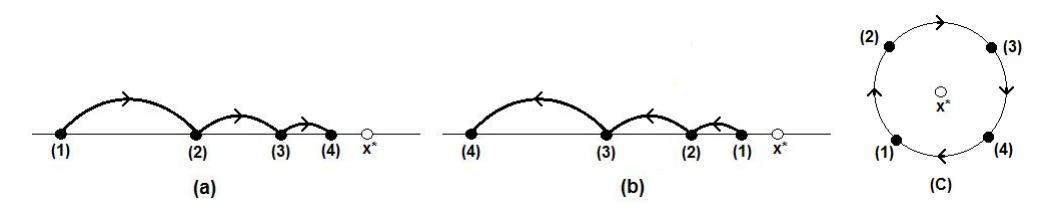

Figura 2.1: Desenho esquemático da estabilidade do ponto fixo, (a) Assintóticamente estável; (b) Instável; (c) Estável.

Portanto se queremos analisar a estabilidade de  $x^*$  devemos considerar um ponto  $x_n$  na vizinhança de  $x^*$ , ou seja,

$$
x_n = x^* + \epsilon_n,\tag{2.3}
$$

com  $\epsilon_n$  pequeno. Para analisar necessitamos saber se

<span id="page-15-1"></span>
$$
x_{n+1} = F(x_n) = F(x^* + \epsilon_n) = x^* + \epsilon_{n+1},
$$
\n(2.4)

se afasta ou se aproxima de  $x^*$ , no entanto para isso temos que verificar se  $\epsilon_{n+1}$  é maior ou menor que  $\epsilon_n$  (em módulo). Então devemos fazer uma expansão da equação [\(2.4\)](#page-15-1) em série de Taylor em torno de  $x^*$ . Logo

$$
x^* + \epsilon_{n+1} = F(x^* + \epsilon_n) = F(x^*) + \left. \frac{dF}{dx} \right|_{x=x^*} \epsilon_n + \frac{1}{2} \left. \frac{d^2F}{dx^2} \right|_{x=x^*} \epsilon_n^2 \dots \tag{2.5}
$$

Recordando que  $F(x^*) = x^*$  e assim considerando essa expansão até o termo de primeira ordem obtemos

$$
x^* + \epsilon_{n+1} = x^* + \left. \frac{dF}{dx} \right|_{x=x^*} \epsilon_n,\tag{2.6}
$$

$$
\epsilon_{n+1} = \frac{dF}{dx}\bigg|_{x=x^*} \epsilon_n. \tag{2.7}
$$

Seja  $\frac{dF}{dt}$  $dx$  $\Big|_{x=x^*}$  $=C$ , assim temos que

$$
\epsilon_{n+1} = C \epsilon_n \tag{2.8}
$$

Portanto  $|\epsilon_{n+1}| < |\epsilon_n|$  se  $-1 < C < 1$  ou ainda  $|C| < 1$ . Com isso podemos tirar as seguintes conclusões:

a)  $|C|$  < 1 - Ponto fixo do tipo assintóticamente estável;

b) $\left|C\right|>1$  - Ponto fixo do tipo instável;

c)  $C = 1$  - Comportamento neutro. Se o mapa é linear o ponto fixo é um centro porém se o mapa não é linear deve-se considerar termos de ordem superior.

#### <span id="page-15-0"></span>2.3 Expoentes de Lyapunov

A principal característica de sistemas caóticos é a sensibilidade às condições iniciais, existem métodos para se caracterizar um sistema como caótico, dentre eles um método eficiente e que se destaca é o Expoente de Lyapunov ou Número de Lyapunov. Tais números são utilizados como indicador de caos e são obtidos a partir de uma distância das trajetórias de duas condições iniciais distintas. Segundo FIELDLER FERRARA 1994, a definição dos expoentes de Lyapunov para mapas é dada da seguinte forma:

Seja o mapa Unidimensional:

$$
x_{n+1} = F(x_n),
$$
\n(2.9)

consideremos dois pontos iniciais  $x_0$  e  $y_0$  e a distância inicial entre eles é dada por:

<span id="page-16-1"></span>
$$
\delta = y_0 - x_0,\tag{2.10}
$$

após uma iteração a nova distância é:

<span id="page-16-0"></span>
$$
\delta_1 = y_1 - x_1,\tag{2.11}
$$

tal que:

$$
\delta_1 = e^L \delta,\tag{2.12}
$$

onde L mede a taxa exponencial de expansão da distância  $\delta_0$  até a distância  $\delta_1$  como resultado de apenas uma iteração. Como temos que  $y_1 = F(y_0)$  e  $x_1 = F(x_0)$ . Assim podemos reescrever a equação  $(2.11)$  como:

$$
\delta_1 = F(y_0) - F(x_0),\tag{2.13}
$$

da equação  $(2.10)$  temos que:

$$
\delta_1 = F(x_0 + \delta) - F(x_0),\tag{2.14}
$$

após iterar o mapa N vezes tem-se:

$$
|F^{N}(x_{0} + \delta) - F^{N}(x_{0})| = |\delta|e^{NL}, \qquad (2.15)
$$

que podemos reescrever da seguinte forma:

<span id="page-17-0"></span>
$$
L = \frac{1}{N} ln \left| \frac{F^N(x_0 + \delta) - F^N(x_0)}{\delta} \right|.
$$
\n(2.16)

Da equação [\(2.16\)](#page-17-0) tem-se que L depende de N e  $\delta$ . Assim consideremos uma distância inicial infinitesimal, ou seja,  $(\delta \longrightarrow 0),$  depois de um número infinito de iterações  $(N \longrightarrow \infty).$  Temos então que:

<span id="page-17-1"></span>
$$
\lambda(x_0) \equiv L(x_0) = \lim_{N \to \infty} \lim_{\delta \to 0} \frac{1}{N} ln \left| \frac{F^N(x_0 + \delta) - F^N(x_0)}{\delta} \right|.
$$
\n(2.17)

A equação [\(2.17\)](#page-17-1) ainda pode ser reescrita da seguinte maneira:

<span id="page-17-2"></span>
$$
\lambda(x_0) = \lim_{N \to \infty} \frac{1}{N} ln \left| \frac{dF^N(x_0)}{dx_0} \right|,
$$
\n(2.18)

assim obtemos a equação que, por definição é o expoente característico de Lyapunov.

Pode-se reescrever a definição [\(2.18\)](#page-17-2) considerando a regra da cadeia dada por:

<span id="page-17-3"></span>
$$
\frac{d}{dx_0}F^N(x_0) = \frac{d}{dx_0}F(x_{N-1})\frac{d}{dx_0}F(x_{N-2})\dots\frac{d}{dx_0}F(x_0),
$$
\n(2.19)

onde  $x_i = F^i(x_0)$  é o resultado da i-ésima iteração do mapa.

Substituindo a equação  $(2.19)$  na equação  $(2.18)$  temos que:

$$
\lambda(x_0) = \lim_{N \to \infty} \frac{1}{N} \left| \prod_{i=0}^{N-1} \frac{d}{dx_o} F(x_i) \right|,
$$
\n(2.20)

<span id="page-18-0"></span>
$$
\lambda(x_0) = \lim_{N \to \infty} \frac{1}{N} \sum_{i=0}^{N-1} \ln |F'(x_i)|.
$$
 (2.21)

A equação [\(2.21\)](#page-18-0) representa a definição do expoente de Lyapunov para mapas unidimensionais, e constitui uma medida da divergência exponencial se $\lambda\,>\,0$ ou da contração se $\lambda < 0,$ ou seja, quanto maior o valor de $\lambda$ mais caos o sistema apresentará e analogamente quanto menor for o valor de  $\lambda$  mais periódico o sistema será. Vale a pena ressaltar que quando  $\lambda = 0$  temos o ponto de bifurcação. A definição [\(2.21\)](#page-18-0) ainda pode ser generalizada para  $n$  dimensões, no entanto para o desenvolvimento desta monografia tal generalização não se torna necessária (FEIGENBAUM, 1983).

## <span id="page-19-0"></span>Capítulo 3

## Estudo do Mapa Logístico

#### <span id="page-19-1"></span>3.1 O mapeamento Logístico

Uma das primeiras tentativas de prever a dinâmica de uma população foi o modelo malthusiano, de 1798. Tomas Robert Malthus, elaborou um modelo n˜ao linear onde o total da população dependia exclusivamente das taxas de natalidade  $(A)$ , de mortalidade  $(B)$ , e do número de indivíduos  $(N)$  (FIELDER-FERRARA, 1994). A expressão matemática para este modelo é

$$
\frac{dn}{dt} = (A - B)N.\tag{3.1}
$$

Em 1845 o matemático belga Pierre François Verhulst, propôs um modelo nãolinear onde a mortalidade seria proporcional ao quadrado do número de indivíduos. Este modelo pode ser expresso pela equação diferencial:

$$
\frac{dN}{dt} = AN - BN^2,\tag{3.2}
$$

onde  $N$  é o número de indivíduos,  $A$  é a taxa de natalidade e  $B$  de mortalidade. O modelo de Verhulst foi retomado em 1976 por Robert May, porém, não em sua forma diferencial, mas em forma de mapa, onde cada valor ´e obtido a partir do valor anterior (FIELDER-FERRARA, 1994). Tal mapa pode ser determinado da seguinte forma:

<span id="page-20-0"></span>
$$
N_1 = AN_0 - BN_0^2
$$
  
\n
$$
N_2 = AN_1 - BN_1^2
$$
  
\n
$$
\vdots \qquad \vdots
$$
  
\n
$$
N_{n+1} = AN_n - BN_n^2.
$$
\n(3.3)

O maior valor positivo de  $N$  será no limite onde a população será extinta, assim

$$
AN_{max} - BN_{max}^2 = 0 \tag{3.4}
$$

$$
N_{max} = 0 \quad \text{ou} \quad N_{max} = \frac{A}{B} \tag{3.5}
$$

dividindo [\(3.3\)](#page-20-0) por  $N_{max}$  temos:

$$
\frac{N_{n+1}}{N_{max}} = \frac{AN_n}{N_{max}} - \frac{BN_n^2}{N_{max}} \frac{N_{max}}{N_{max}}
$$
\n(3.6)

fazendo  $\frac{N_n}{N}$  $N_{max}$  $=x_n$  e lembrando que  $N_{max}$  = A B temos:

$$
x_{n+1} = Ax_n - Bx_n^2 \frac{A}{B},\tag{3.7}
$$

simplificando e fazendo  $A = R$  obtemos a equação do Mapa Logístico:

$$
x_{n+1} = Rx_n(1 - x_n),
$$
\n(3.8)

onde  $x_n$  é o número de indivíduos na n-ésima geração, e R é um parâmetro de controle. Para cada valor de R, as trajetórias do mapa são construídas numéricamente fazendo a iteração do mapa a partir de uma certa condição inicial  $x_0$ . Comparado ao modelo de Malthus, o mapa logístico é mais interessante e apresenta um comportamento mais rico.

O mapa logístico é uma equação determinística, ou seja, sua situação futura

será determinada a partir das condições presentes. Um dos fatos que chamou a atenção de Robert May foi o fato de que o comportamento do mapa oscila bruscamente para diferentes valores de R. Contudo esse sistema passa de periódico a caótico devido a mínimas variações de R (MAY, 1976).

Enquanto o comportamento do mapa logístico mantém periocidade, é fácil obter uma previsão das condições futuras, pois obedecem a uma certa regularidade que, a longo prazo, se estabiliza e define um atrator. No entanto quando acontece o regime caótico, quaisquer variações nas condições iniciais, provoca grandes variações nas condições futuras. Como na prática é muito difícil definir com exatidão as condições iniciais, esse comportamento acaba comprometendo a previsibilidade do sistema, que apesar de determinástico torna-se imprevisível, uma vez que o atrator perde qualquer regularidade, quando isso ocorre ela passa a ser denominado atrator estranho. A melhor maneira de observar a transição para o comportamento caótico é traçando o conjunto de atratores do mapa logístico para diferentes valores de R. Esta transição para o caos é conhecida como rota de duplicação de período. As duplicações ocorrem nos pontos de bifurcação, uma vez que bifurcação é um ponto onde não há perda de estabilidade (FIELDER-FERRARA, 1994).

#### <span id="page-21-0"></span>3.2 Propriedades dinâmicas do Mapa Logístico

Considerando o mapeamento:

<span id="page-21-1"></span>
$$
x_{n+1} = Rx_n(1 - x_n) = f(x)
$$
\n(3.9)

onde  $R \in [0, 4]$ . Para encontrar os pontos fixos da equação (3.9), pode-se considerar  $x_{n+1} = x_n = x$ , fazendo isso chegamos a seguinte equação:

$$
x = Rx(1 - x)
$$
  
\n
$$
Rx^{2} - Rx + x = 0
$$
  
\n
$$
x(Rx + 1 - R) = 0.
$$
\n(3.10)

Então temos que o primeiro ponto fixo $x_1^*$ será:

<span id="page-22-1"></span>
$$
x_1^* = 0.\t\t(3.11)
$$

Para achar o segundo ponto fixo basta resolver a seguinte equação:

$$
Rx - R + 1 = 0
$$
  
\n
$$
Rx = R - 1
$$
  
\n
$$
x = \frac{R}{R - 1}.
$$
\n(3.12)

Logo temos que segundo ponto fixo  $\acute{e}$ :

<span id="page-22-2"></span>
$$
x_2^* = 1 - \frac{1}{R}.\tag{3.13}
$$

Para encontrar os pontos fixos do período 2, será feito algo parecido ao feito no período 1. Como visto na seção (2.1), cada valor é obtido a partir do valor anterior, então temos

$$
x_{n+2} = Rx_{n+1}(1 - x_{n+1}).
$$
\n(3.14)

Agora basta substituir o valor de  $x_{n+1}$ , que é um valor conhecido da equação  $(3.9)$ , o que nos dá:

<span id="page-22-0"></span>
$$
x_{n+2} = R[Rx_n(1-x_n)] - R[Rx_n(1-x_n)]^2
$$
  
\n
$$
= R^2x_n(1-x_n) - R[R^2x_n^2(1-x_n)^2]
$$
  
\n
$$
= R^2x_n - R^2x_n^2 - R^3x_n^2(1-2n_n+x_n^2)
$$
  
\n
$$
x_{n+2} = R^2x_n - R^2x_n^2 - R^3x_n^2 + 2R^3x_n^3 + R^3x_n^4.
$$
 (3.15)

Para o ponto fixo temos:

$$
x_{n+2} = x_{n+1} = x_n = x,\tag{3.16}
$$

 $logo$  a equação  $(3.15)$  pode ser reescrita como:

<span id="page-23-0"></span>
$$
R^{2}x - 2x^{2} - r^{3}x^{2} + 2R^{3}x^{3} - R^{3}x^{4} = x
$$
  

$$
R^{3}x^{4} - 2R^{3}x^{3} + (R^{3} + R^{2})x^{2} - R^{2}x + x = 0.
$$
 (3.17)

Colocando  $x$  em evidência na equação  $(3.17)$  temos:

<span id="page-23-1"></span>
$$
x[R^3x^3 - 2R^3x^2 + (R^3 + R^2)x - R^2 + 1] = 0.
$$
 (3.18)

Como dois pontos fixos já foram encontrados anteriormente, equações [\(3.11\)](#page-22-1) e  $(3.13)$ . Para achar o ponto fixo, o que fazemos nada mais é que achar o zero da função, então temos que o 1 –  $\frac{1}{5}$ R  $\acute{\text{e}}$  raíz da equação  $(3.18)$ , logo:

$$
\frac{R^3x^3 - 2R^3x^3 + (R^3 + R^2)x - R^2 + 1}{x - 1 + \frac{1}{R}} = R^3x^2 + (-R^3 - R^2)x + (R^2 + R). \tag{3.19}
$$

Para encontar os pontos fixo basta resolver a seguinte equação:

<span id="page-23-2"></span>
$$
R^3x^2 - (R^3 + R^2)x + R^2 + R = 0.
$$
\n(3.20)

Simplificando a equação [\(3.20\)](#page-23-2)acima por  $R$ , temos:

<span id="page-23-3"></span>
$$
R^2x^2 - (R^2 + R)x + R + 1 = 0.
$$
\n(3.21)

Resolvendo a equação [3.21](#page-23-3) encontramos os novos pontos fixos, temos então que os novos pontos fixos são:

$$
x_3^* = \frac{1}{2} \left( 1 + \frac{1}{R} + \frac{1}{R} \sqrt{R^2 - 2R - 3} \right) \tag{3.22}
$$

e

$$
x_4^* = \frac{1}{2} \left( 1 + \frac{1}{R} - \frac{1}{R} \sqrt{R^2 - 2R - 3} \right). \tag{3.23}
$$

Os pontos fixos de períodos 1 e 2 estão representados na Figura [3.1,](#page-24-0) a qual ilustra o diagrama de bifurcações do mapa logístico analiticamente. Após encontrar os pontos fixos para os dois primeiros períodos, pode ser notado que os ciclos aumentam exponencialmente a cada iteração, o que torna a abordagem analítica muito trabalhosa, para isso usaremos o método numérico.

.

<span id="page-24-0"></span>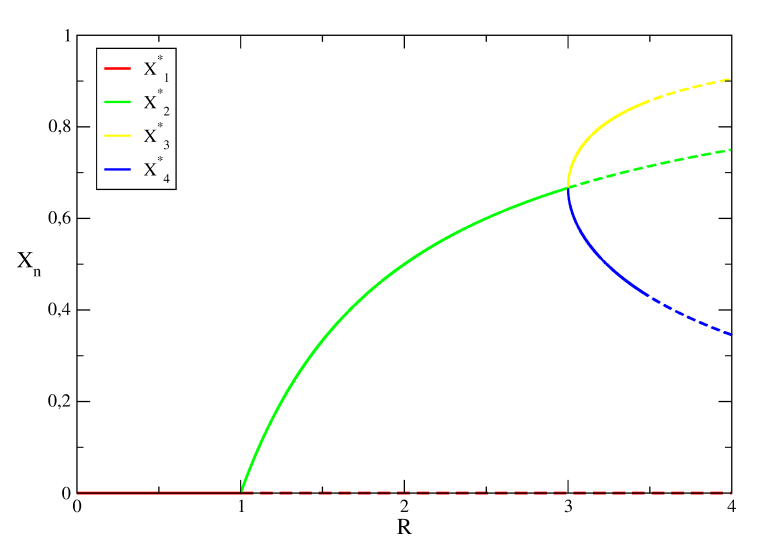

Figura 3.1: Diagrama de bifurcação determinado analiticamente para os primeiros pontos fixos.

<span id="page-24-1"></span>Para o tratamento numérico utilizamos um algorítimo em FORTRAN (ANEXO 1), através do qual foi possível traçar o diagrama de bifurcação mostrado na Figura [3.2.](#page-24-1)

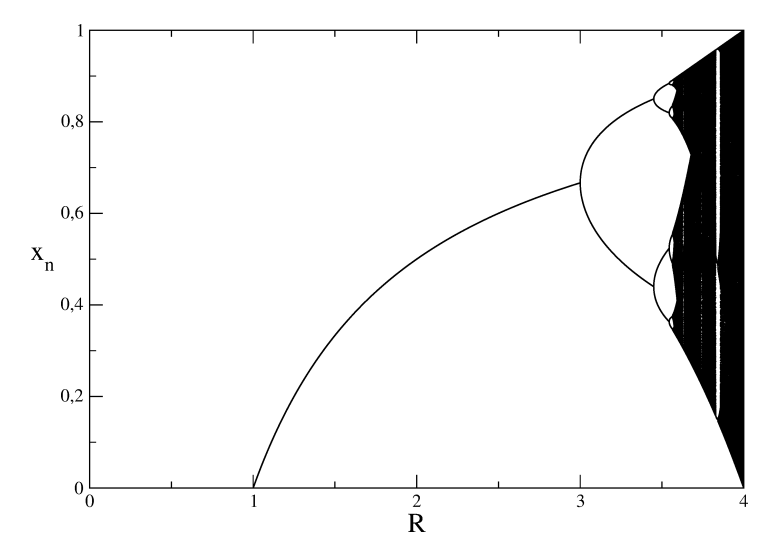

Figura 3.2: Gráfico de bifurcação determinado numericamente

Pelo diagrama de bifurcação é possível perceber que até um valor crítico de R o sistema possui um comportamento periódico e a partir desse valor o sistema passa a exibir um comportamento caótico. Em meio a região caótica é possível perceber uma ´orbita completamente ca´otica colapsa para uma ´orbita peri´odica e que depois o sistema evolui para uma cascata de duplicação de período, seguindo novamente para o caos.

#### <span id="page-25-0"></span>3.3 Análise de Estabilidade

Na seção anterior foram encontrados alguns pontos fixos para o mapa logístico. Nesta seção faremos o estudo da estabilidade para esses pontos fixos.

O primeiro ponto fixo encontrado foi  $x^* = 0$ , faremos agora o estudo para tal ponto. Se  $|F'(x^*)| < 1$ , temos que o ponto fixo é estável, se  $|F'(x^*)| > 1$  o ponto fixo é instável. Consideremos o mapa escrito da seguinte forma:

$$
F(x) = Rx - Rx^2.
$$
\n
$$
(3.24)
$$

Derivando  $F(x)$ , obtemos:

$$
F'(x) = R - 2Rx \tag{3.25}
$$

$$
F'(x^*) = R. \tag{3.26}
$$

Assim temos que:

$$
|R| < 1\tag{3.27}
$$

$$
-1 < R < 1. \tag{3.28}
$$

Mas não estamos interessados em valores menores que 0, pois o parâmetro  $R \in [0, 4]$ . Assim concluímos que o ponto fixo  $x^* = 0$  é estável para  $0 < R < 1$ , e para valores de  $R > 1$  o ponto fixo  $x^* = 0$  torna-se instável. Da mesma maneira estudaremos o segundo ponto fixo  $x^* = 1 - \frac{1}{5}$ R . A derivada de  $F(x)$  já foi feita anteriormente, portanto:

$$
F'(x) = R - 2Rx \tag{3.29}
$$

$$
F'(x^*) = -R + 2. \t\t(3.30)
$$

Assim temos que:

$$
|-R + 2| < 1
$$
\n
$$
-1 < -R + 2 < 1
$$
\n
$$
-3 < -R < -1
$$
\n
$$
1 < R < 3. \tag{3.31}
$$

Assim para valores de R maiores que 1 e menores que 3 o ponto fixo  $x^* = 1 - \frac{1}{\tau}$ R  $\acute{e}$  classificado como estável, e para valores de R maiores que 3 o ponto fixo  $\acute{e}$  classificado como instável. A Figura [3.3-](#page-26-0)a mostra os pontos fixos  $x_1^*, x_2^*, x_3^*$  e  $x_4^*$ , as linhas cheias indicam que o ponto fixo é assintóticamente estável naquele intervalo, as linhas tracejadas indicam que o ponto fixo é instável. Algo interessante e que vale a pena ser ressaltado é que para  $R\,=\,1$ o mapeamento apresenta uma bifurcação transcrítica e para  $R\,=\,3$ acontece uma bifurcação de duplicação de período.

<span id="page-26-0"></span>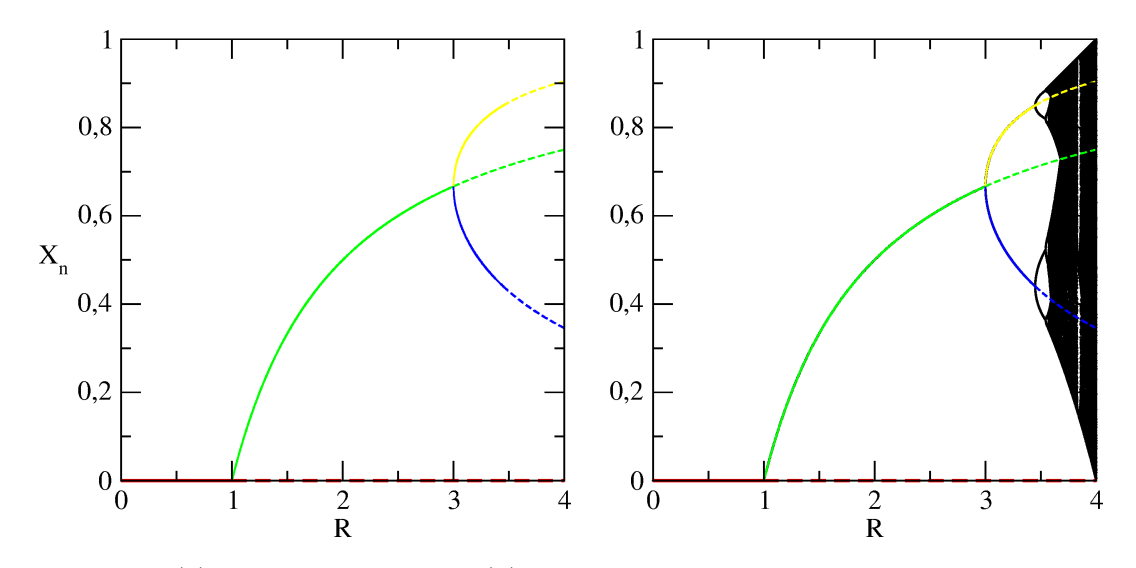

Figura 3.3: (a) Diagrama analítico. (b) Diagrama analítico juntamente com o numérico.

A Figura [3.3-](#page-26-0)b mostra o diagrama anal´ıtico juntamtente com o encontrado numericamente, assim é possível notar que os resutados numéricos confirmam bem os resultados encontrados analiticamente, uma vez que o gráfico das duas abordagens se sobrepõe de maneira satisfatória.

## <span id="page-27-0"></span>3.4 Expoente de Lyapunov

Como destacamos na seção (2.3) os expoentes de Lyapunov são uma forma de caracterizar o comportamento caótico de um sistema. Dessa forma traçamos o gráfico do expoente de Lyapunov para o Mapa Logístico a fim de verificar o comportamento caótico do mapa. A Figura [3.4](#page-27-1) mostra o diagrama de bifurcação juntamente com o expoente de Lyapunov.

<span id="page-27-1"></span>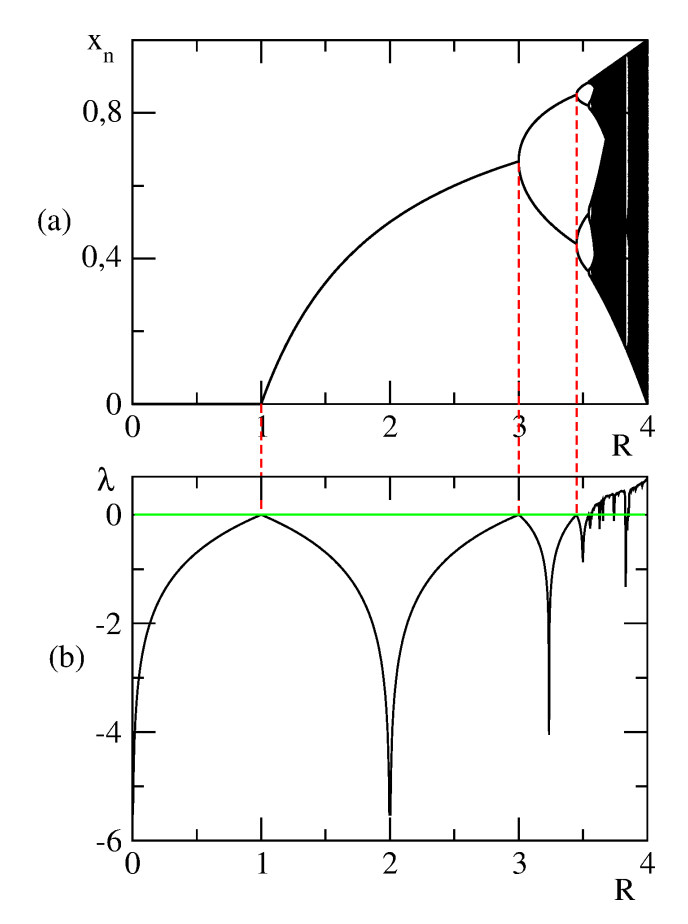

Figura 3.4: Diagrama de bifurcação juntamente com o expoente de Lyapunov.

Analisando a Figura [3.4](#page-27-1) é possível notar que nos pontos de bifurcação o expoente de Lyapunov é igual a zero e nos intervalos em que ele é positivo o mapa apresenta um comportamento caótico e onde o mesmo é negativo o mapa apresenta regularidade.

## <span id="page-28-0"></span>Considerações Finais

Estudamos neste trabalho o mapa logístico, tal estudo nos permitiu uma melhor compreensão das características do mapa. Foi feita uma análise de estabilidade para alguns pontos fixos, tal estudo nos permite comparar os resultados numéricos com a abordagem analítica. Verificamos que  $x_1^* = 0$ é estável para  $R \in (0,1)$ e o ponto fixo  $x_2^* = 1 - \frac{1}{6}$ R  $\acute{e}$  estável para  $R \in (1,3)$ , como encontrado na literatura. Percebemos ainda que para  $R = 1$  o diagrama apresenta uma bifurcação transcrítica e para  $R = 3$  uma bifurcação de duplicação de período, conforme variamos o parâmetro R, as cascatas aumentam exponencialmente levando ao caos, para determinar se o sistema é caótico ou periódico usamos o método do Expoente de Lyapunov, e concluimos que para  $\lambda > 0$  o mapeamento se torna caótico, se  $\lambda = 0$  temos os pontos de bifurcação e se  $\lambda < 0$  caracteriza o sistema como periódico.

Pretendemos extender esse formalismo para outros mapeamentos unidimensionais e também inserir uma perturbação ao mapa logístico e assim verificar o que tal perturbação afeta na dinâmica do mapa. Vale a pena ressaltar que tal projeto já se encontra em andamento.

## <span id="page-29-0"></span>Referências Bibliográfica

- [1] FEY, Franciele; ROSA, J. Teoria do caos: a ordem na n˜ao-linearidade. Universo Acadêmico, v. 5, n. 1, p. 217-32, 2012.
- [2] MARTINS, Alex Clésio Nunes. Uma abordagem sobre caos e sistemas não-lineares para gradua¸c˜ao. 2016. Trabalho de Conclus˜ao de Curso. Universidade Federal do Rio Grande do Norte.
- [3] BOEING, Geoff. Chaos Theory and the Logistic Map. 2015. URl: http://geoffboeing. com/2015/03/chaos-theory-logistic-map, 2016..
- [4] FIEDLER-FERRARA, Nelson; DO PRADO, CP Cintra. Caos: uma introdução. Edgar Blucher, 1994.
- [5] BAPTISTA, Murilo da Silva. Perturbando Sistemas N˜ao-Lineares, uma Abordagem do Controle de Caos. 1996. Tese de Doutorado. Universidade de S˜ao Paulo..
- [6] PRIGOGINE, Ilya; FERREIRA, Roberto Leal. As leis do caos. Unesp, 2002..
- [7] MAY, Robert M.. Simple mathematical models with very complicated dynamics. Nature,261:459 467, 1976.
- [8] FEIGENBAUM, Mitchell J. Universal behavior in nonlinear systems. Physica D: Nonlinear Phenomena, v. 7, n. 1-3, p. 16-39, 1983..
- [9] GLEICK, James. Caos a criação de uma nova ciência. Rio de Janeiro: Campus, 1990..
- [10] SILVA, Alex; SILVA, Joice. O que é Teoria do Caos. 2010. Disponível em: <http://www.geometras.com.br>.

## <span id="page-30-0"></span>Anexo - I

## Algoritmo em FORTRAN - Diagrama de bifurcação para o mapa logístico

program mapalogistico implicit real\*8(a-h,o-z)  $parameter(r0=0.0d0,rf=4.0d0,idiv=10000)$ parameter(itrans=1e5,iter=50) open(1,file='saida.dat',status='unknown') passo=(rf-r0)/idiv  $do$  i=1,idiv  $r=r0+i*$ passo  $x0=0.3d0$ do j=1,itrans  $x1=r*x0*(1.0d0-x0)$  $x0=x1$ end do do j=1,iter  $x1=r*x0*(1.0d0-x0)$ write $(1,*)$ r,x1  $x0=x1$ end do end do  $close(1)$ end